# eSignatureOffice

- [Downloads](#page-0-0)
- [Version 4.x](#page-0-1)
- [Version 5.x](#page-5-0)
- [Version 6.x](#page-13-0)

Benutzen Sie diesen Link, um zum Ende der Liste und damit **[zur aktuellsten Version](#page-15-0)** zu springen.

### <span id="page-0-0"></span>**Downloads**

Hier können Sie immer das aktuellste Setup der jeweiligen release Version herunter laden.

**eSignatureOffice4: [Download](https://www.stepoverinfo.net/download.php?key=eso4) eSignatureOffice5: [Download](https://www.stepoverinfo.net/download.php?key=eso5) eSignatureOffice6: [Download](https://www.stepoverinfo.net/download.php?key=eso6)**

#### <span id="page-0-1"></span>**Version 4.x**

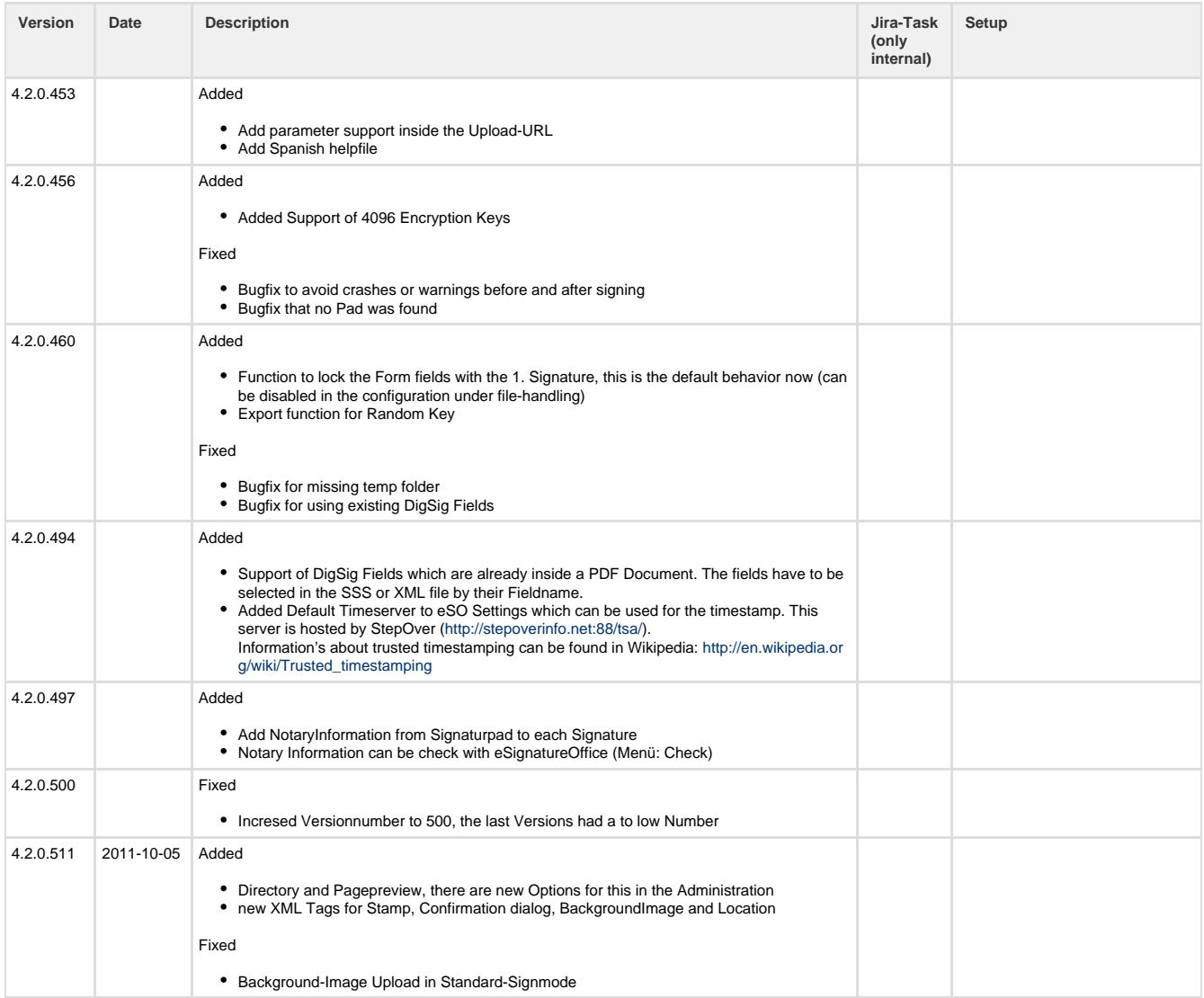

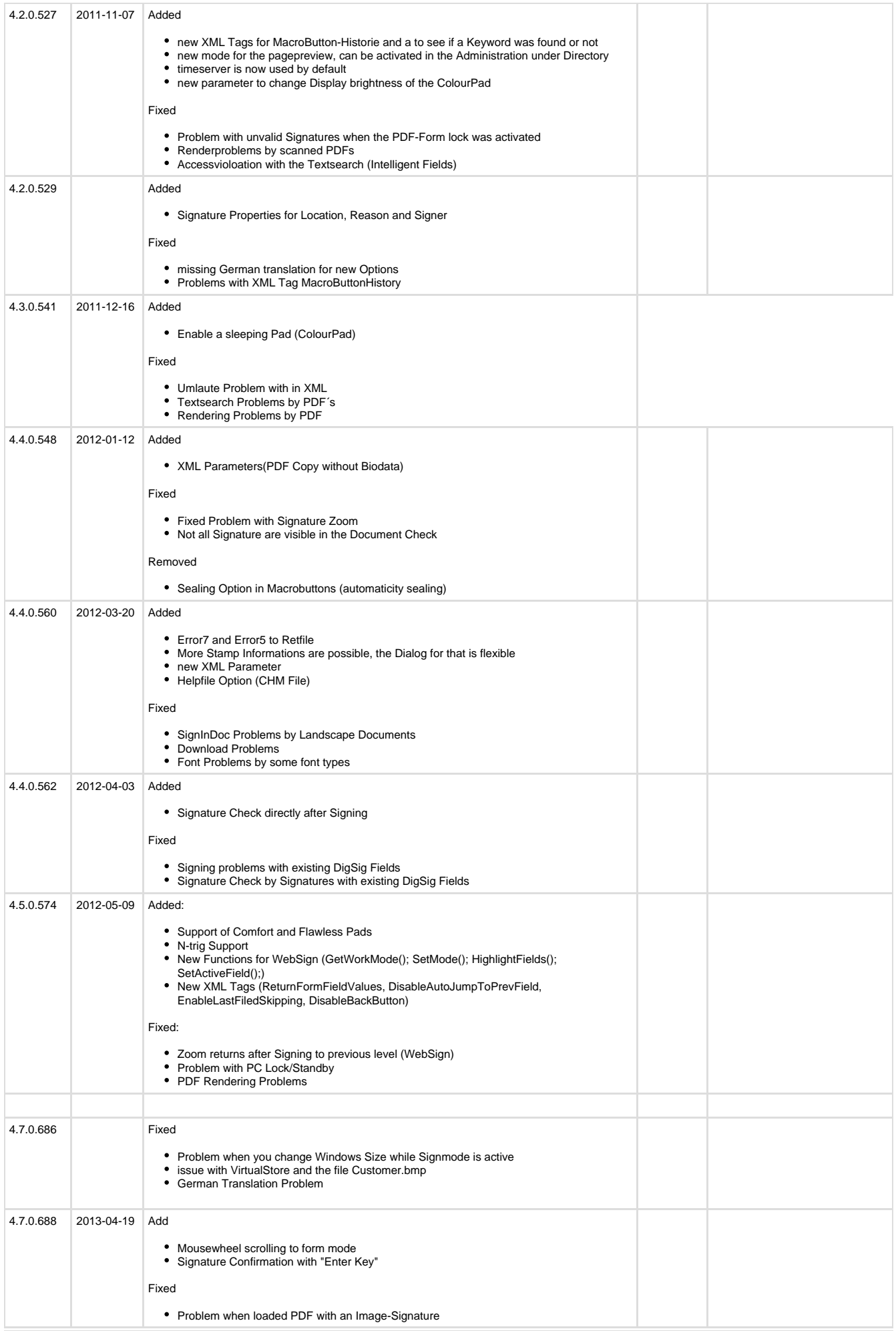

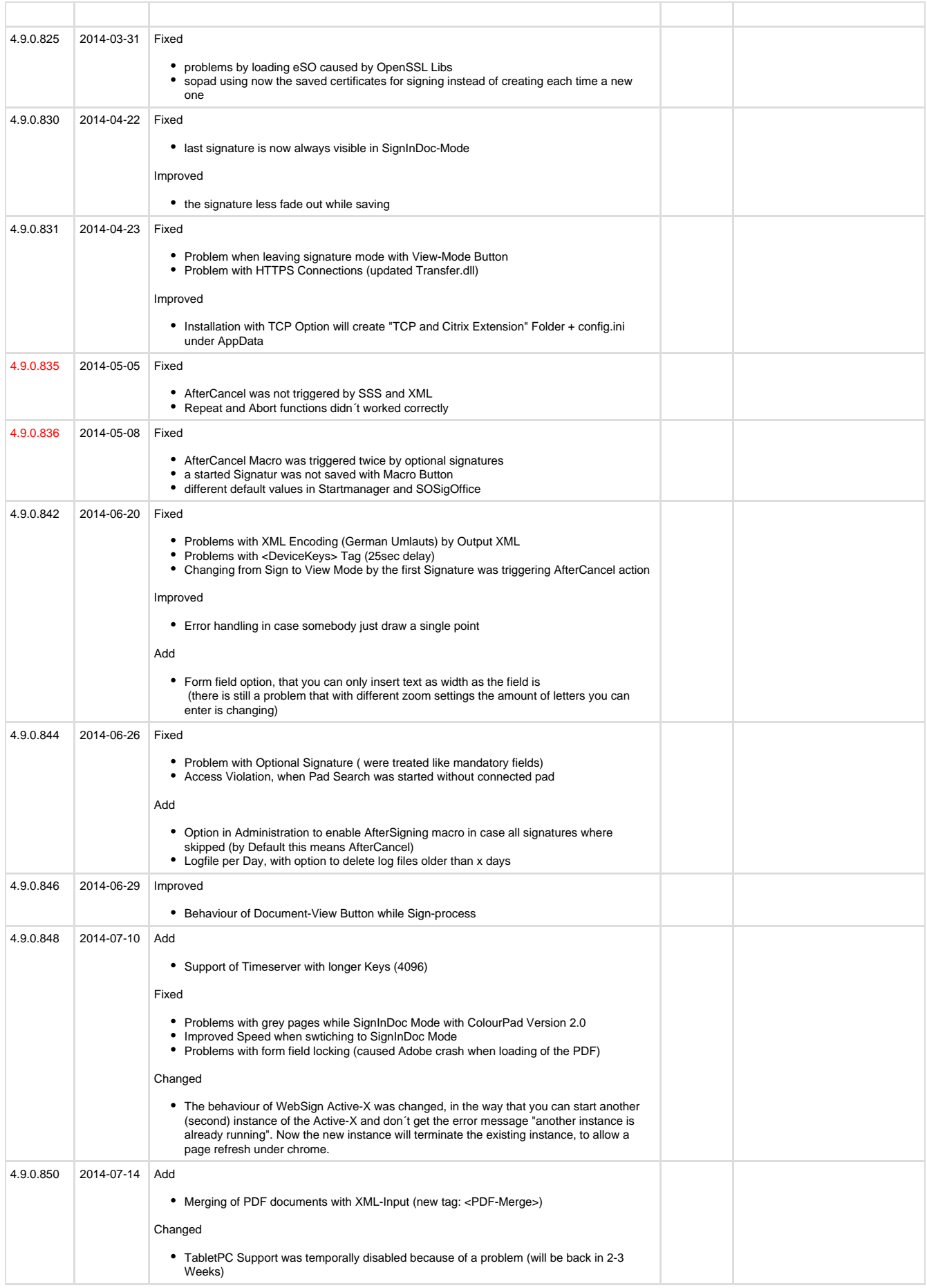

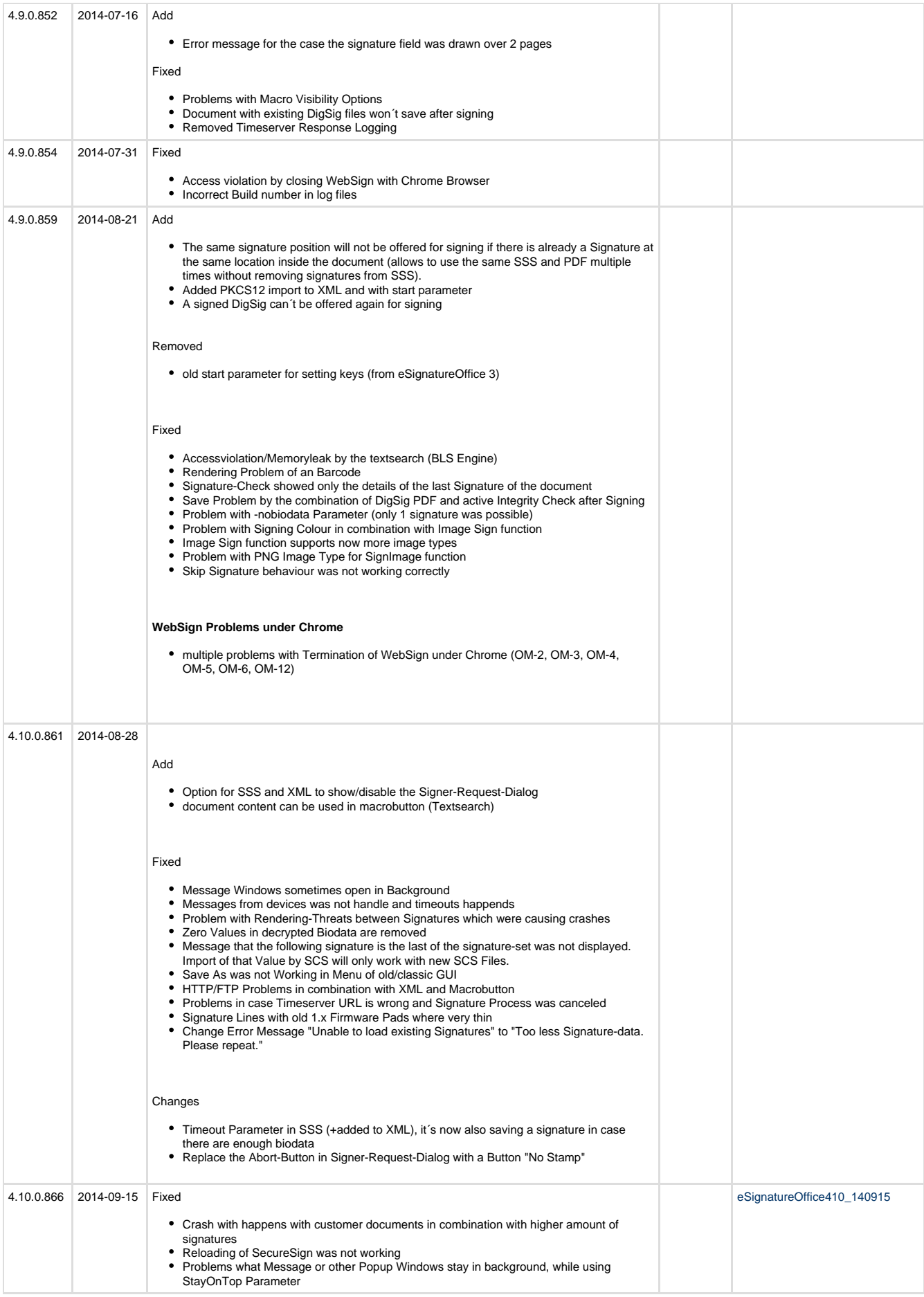

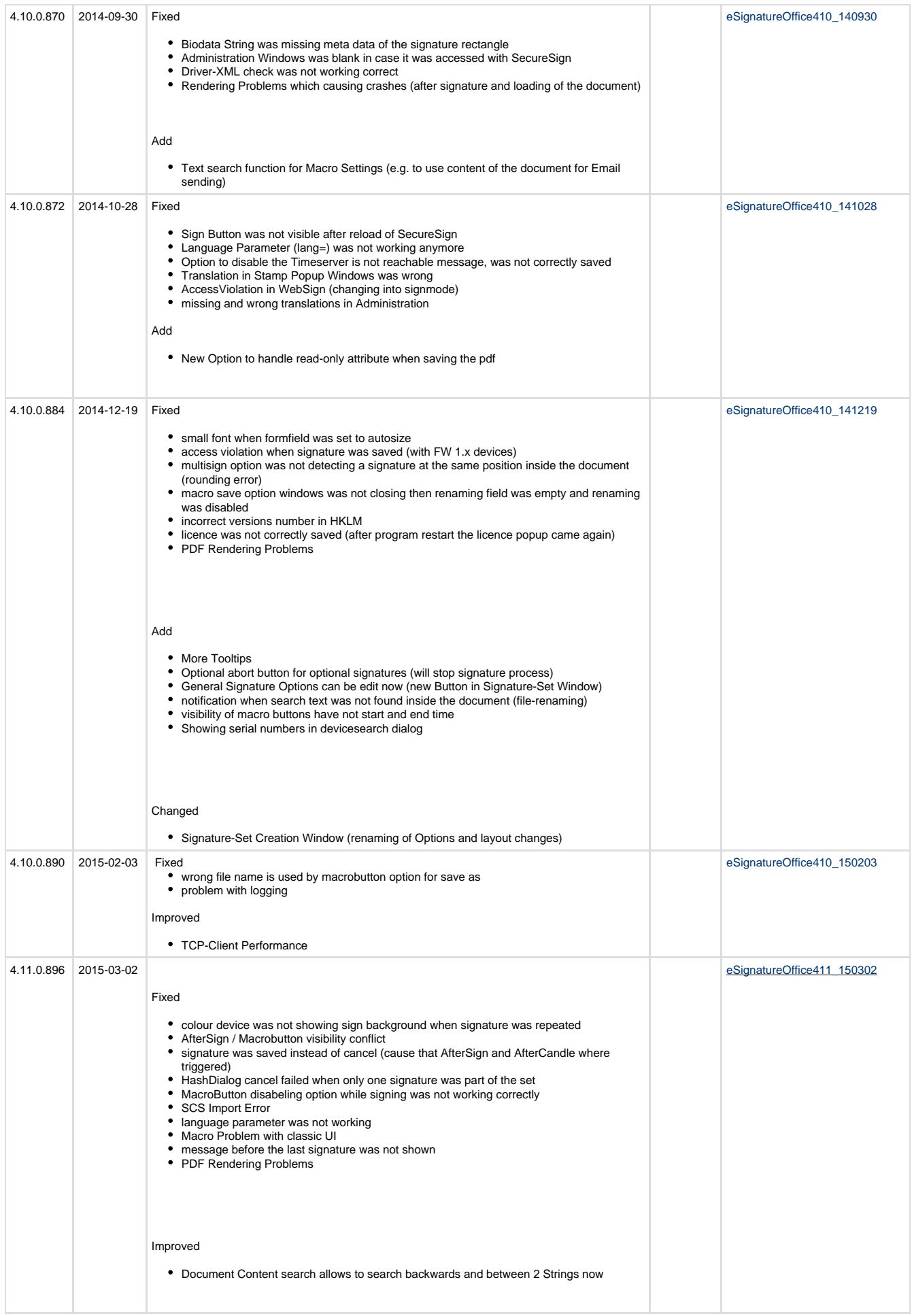

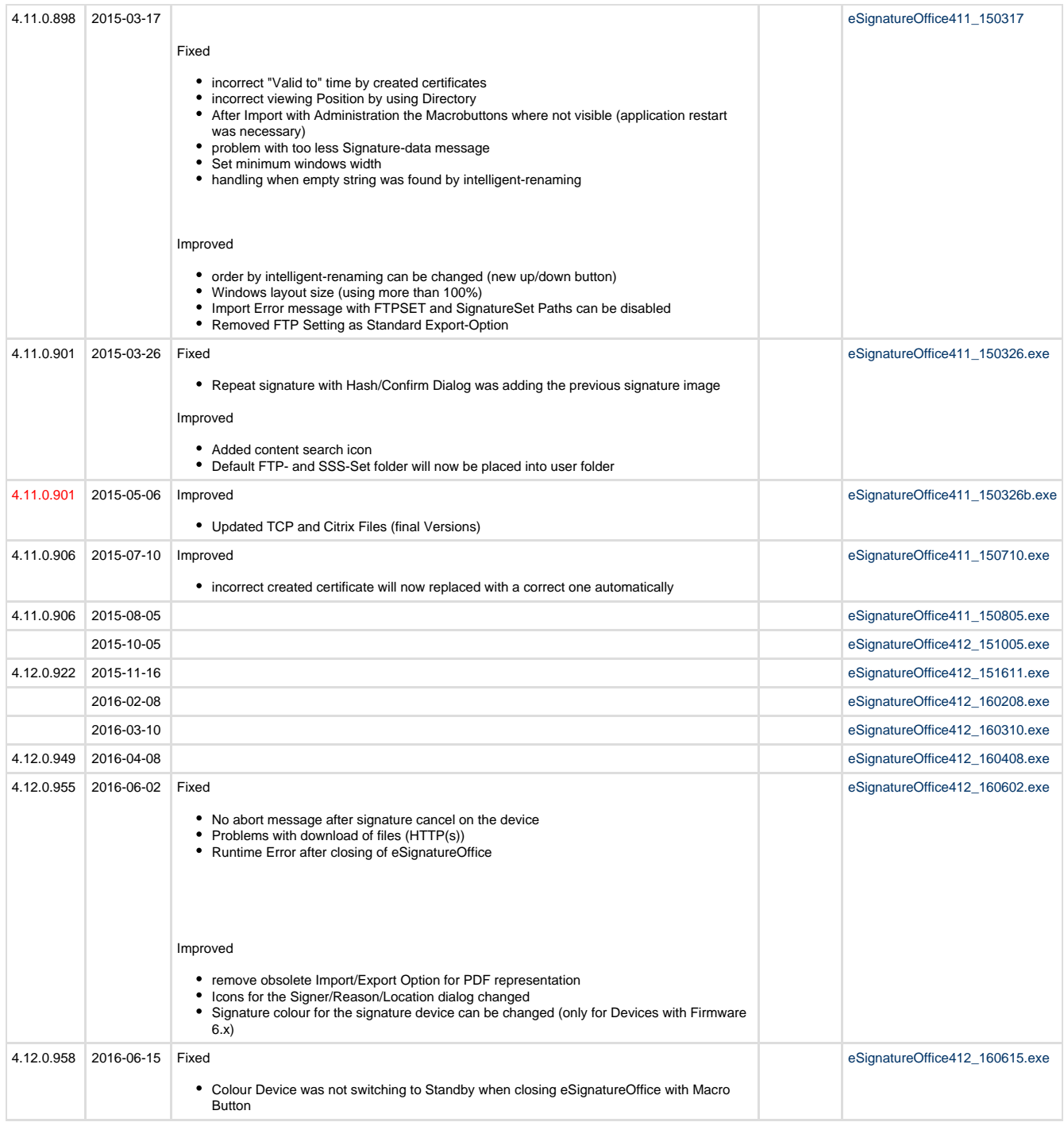

\* official release Versions

## <span id="page-5-0"></span>**Version 5.x**

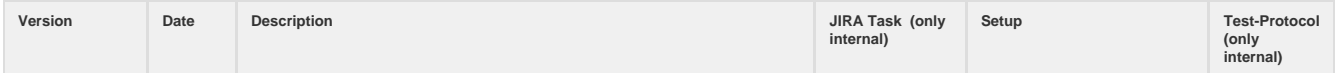

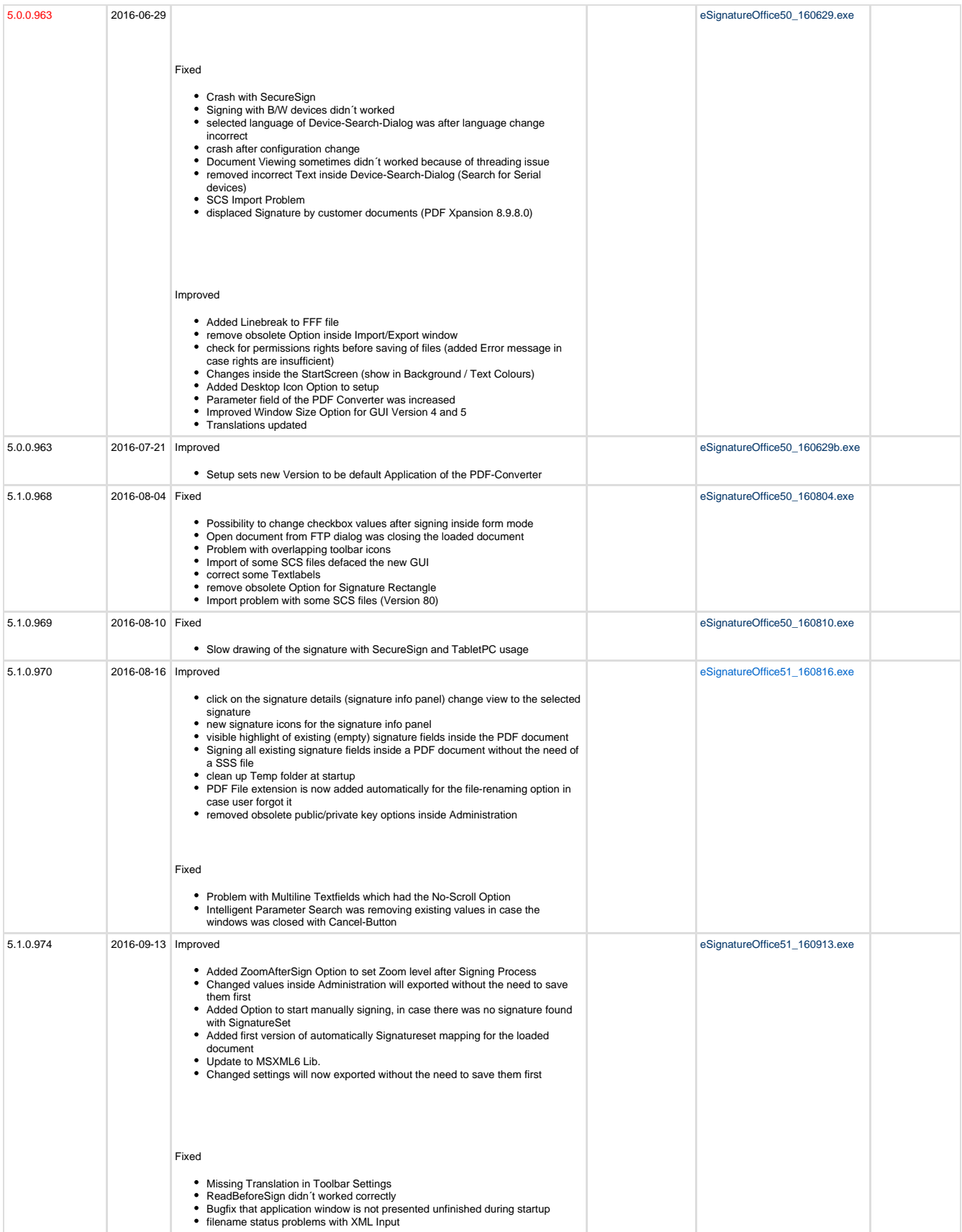

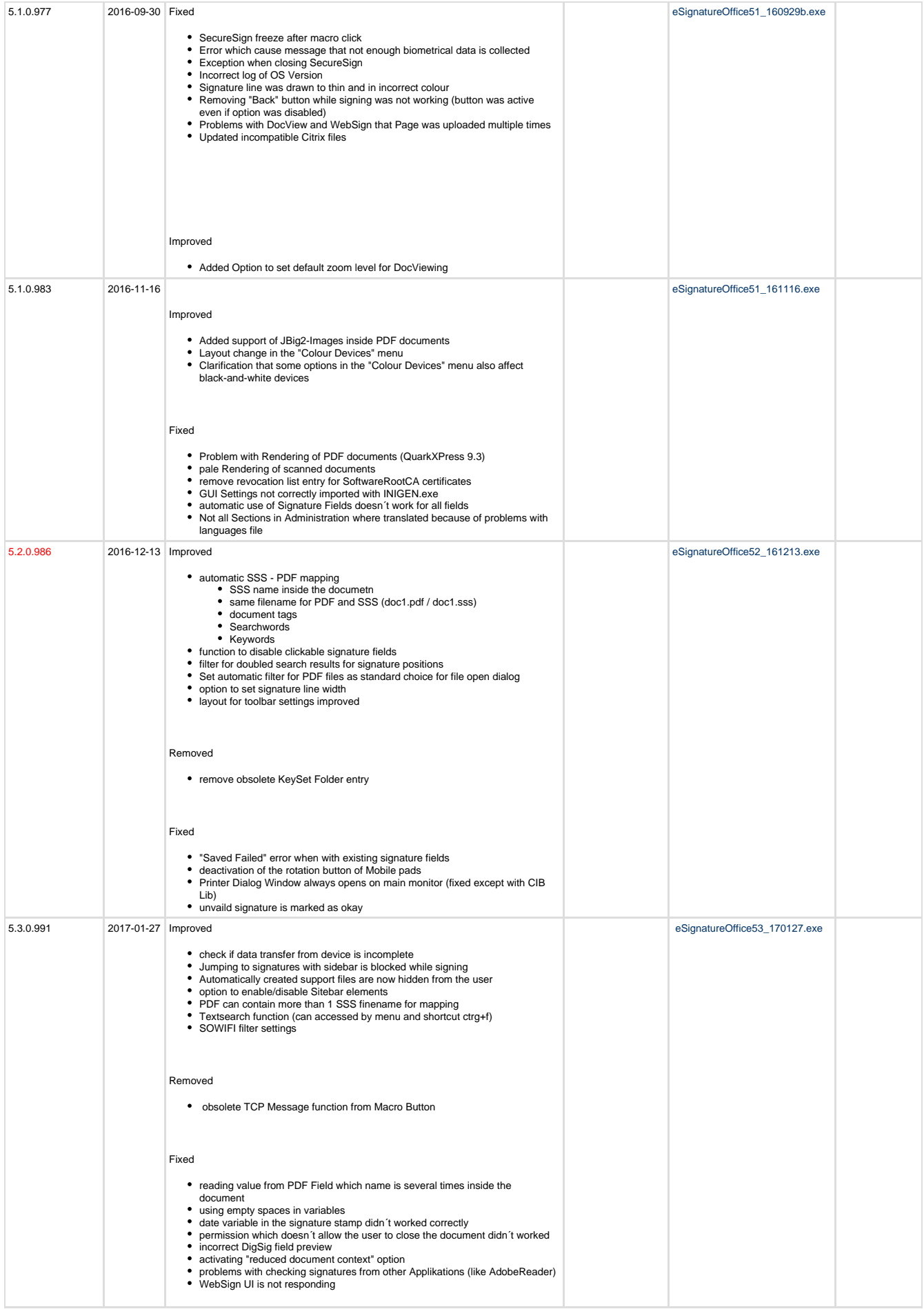

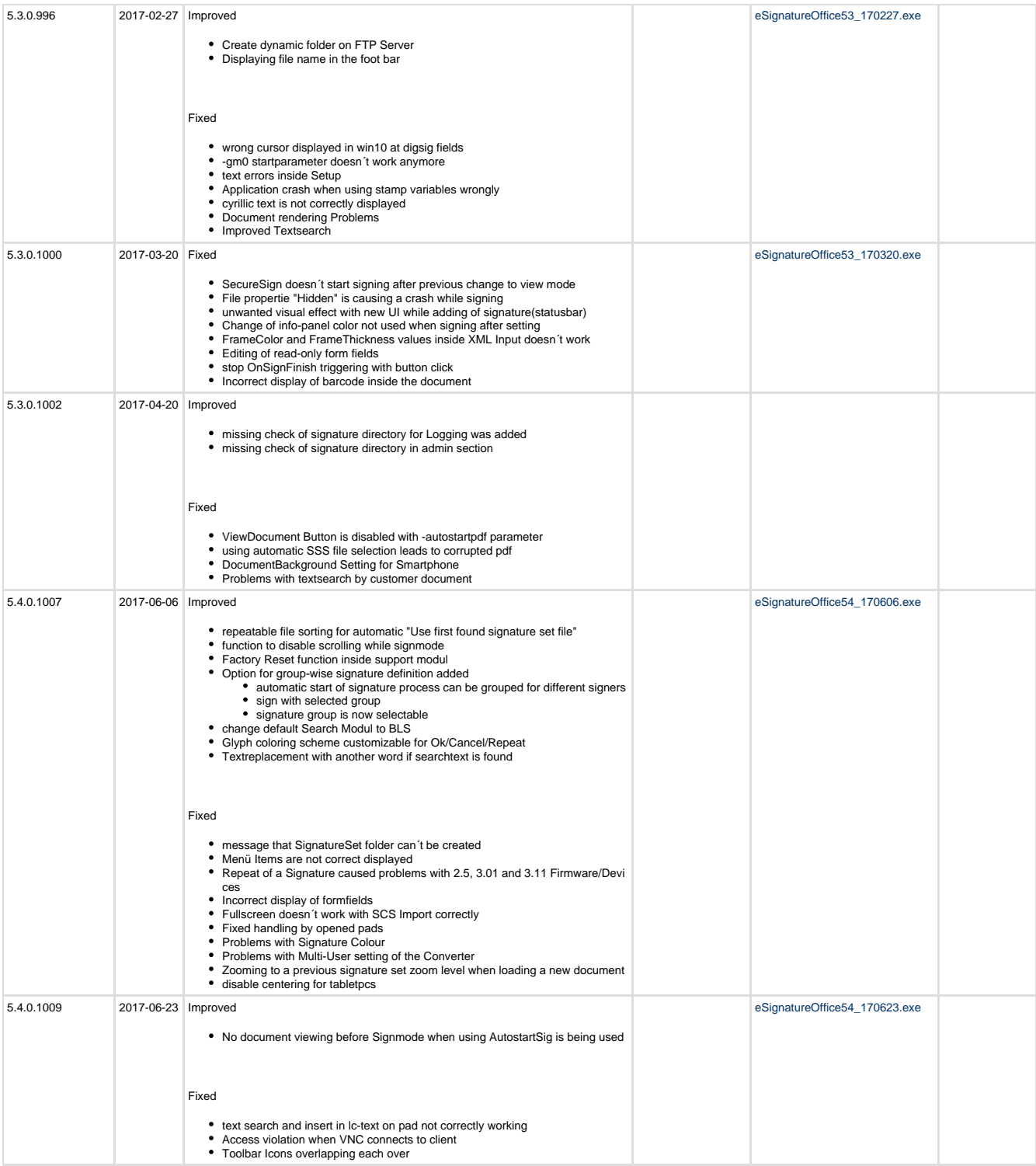

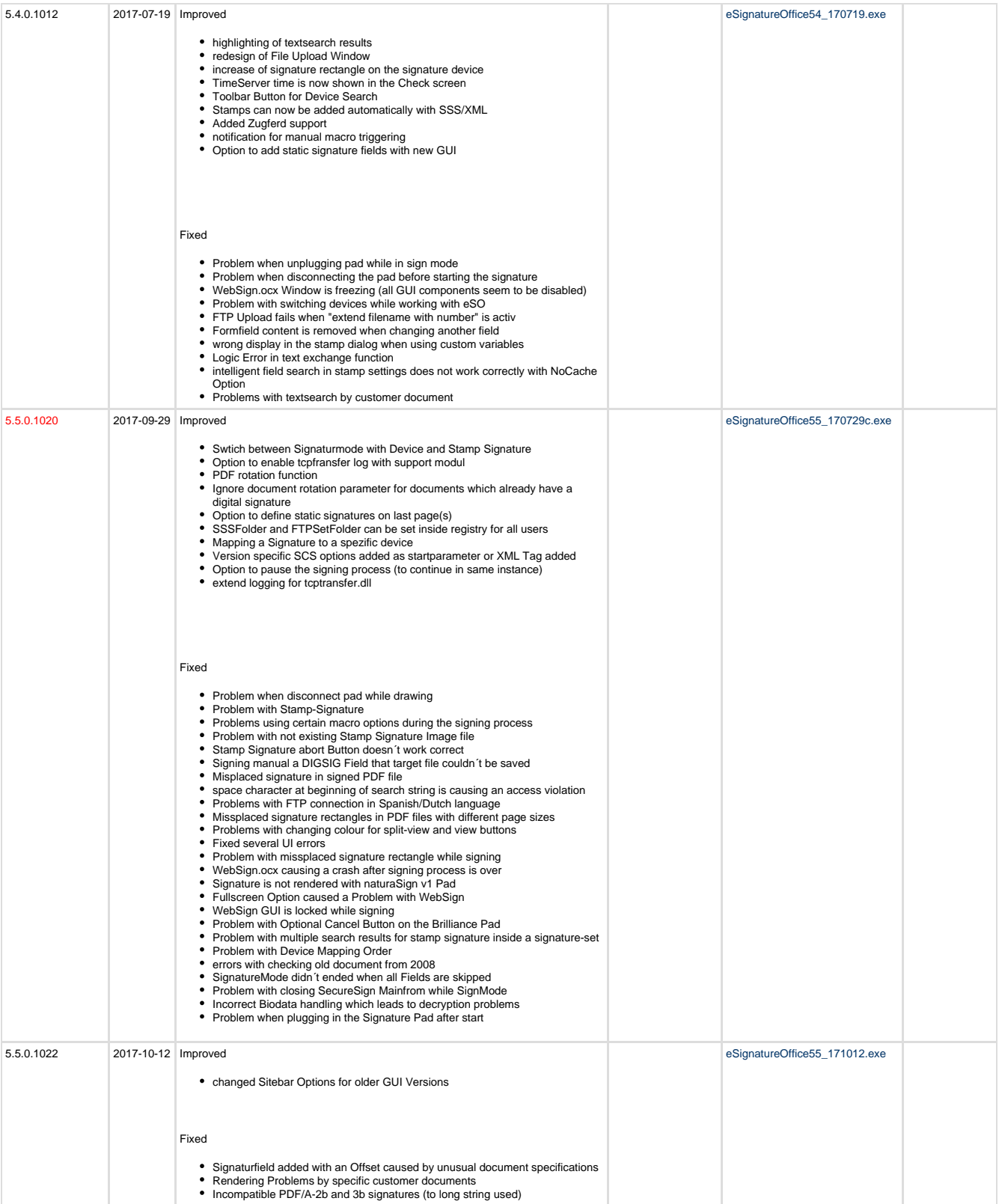

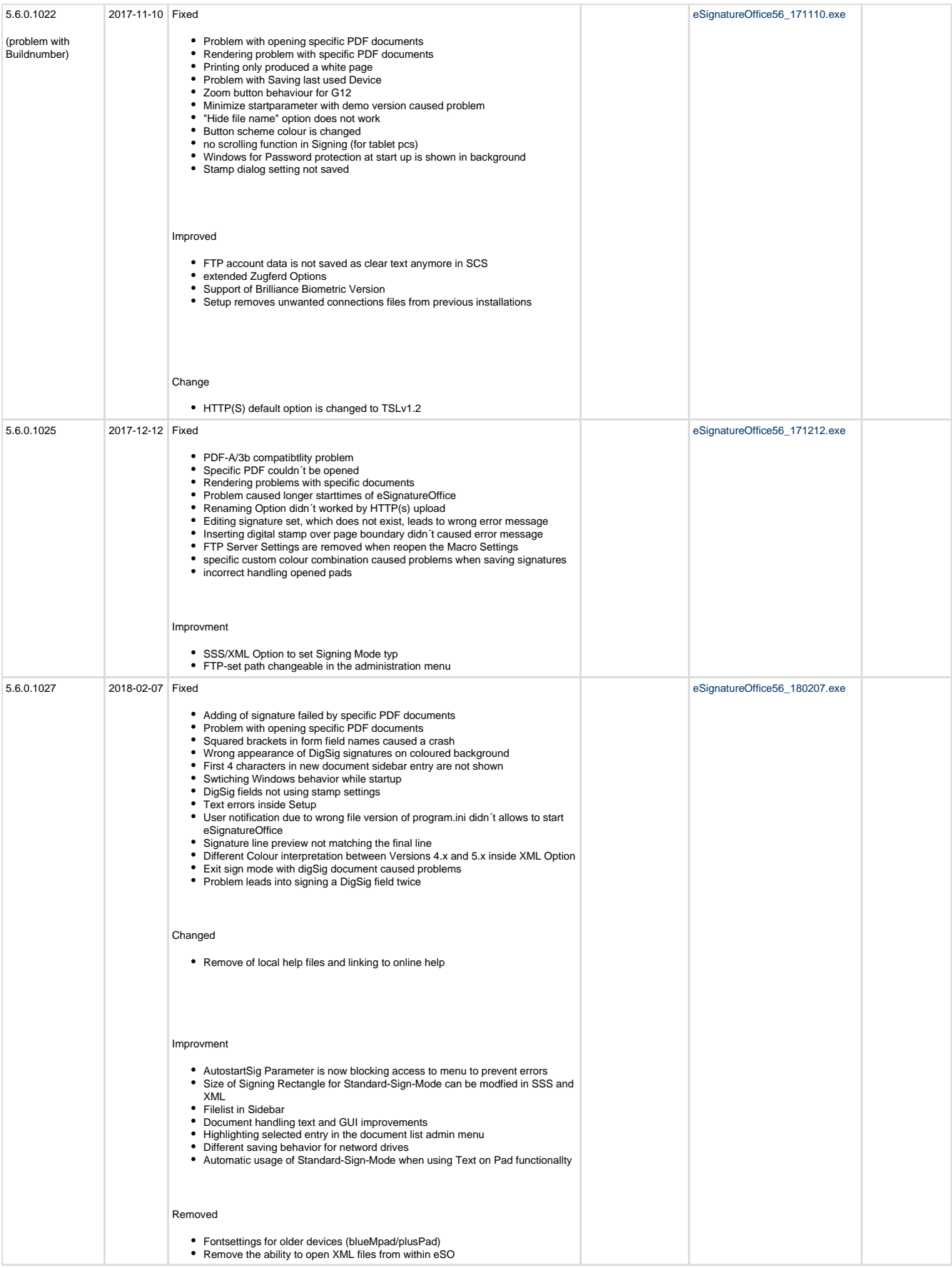

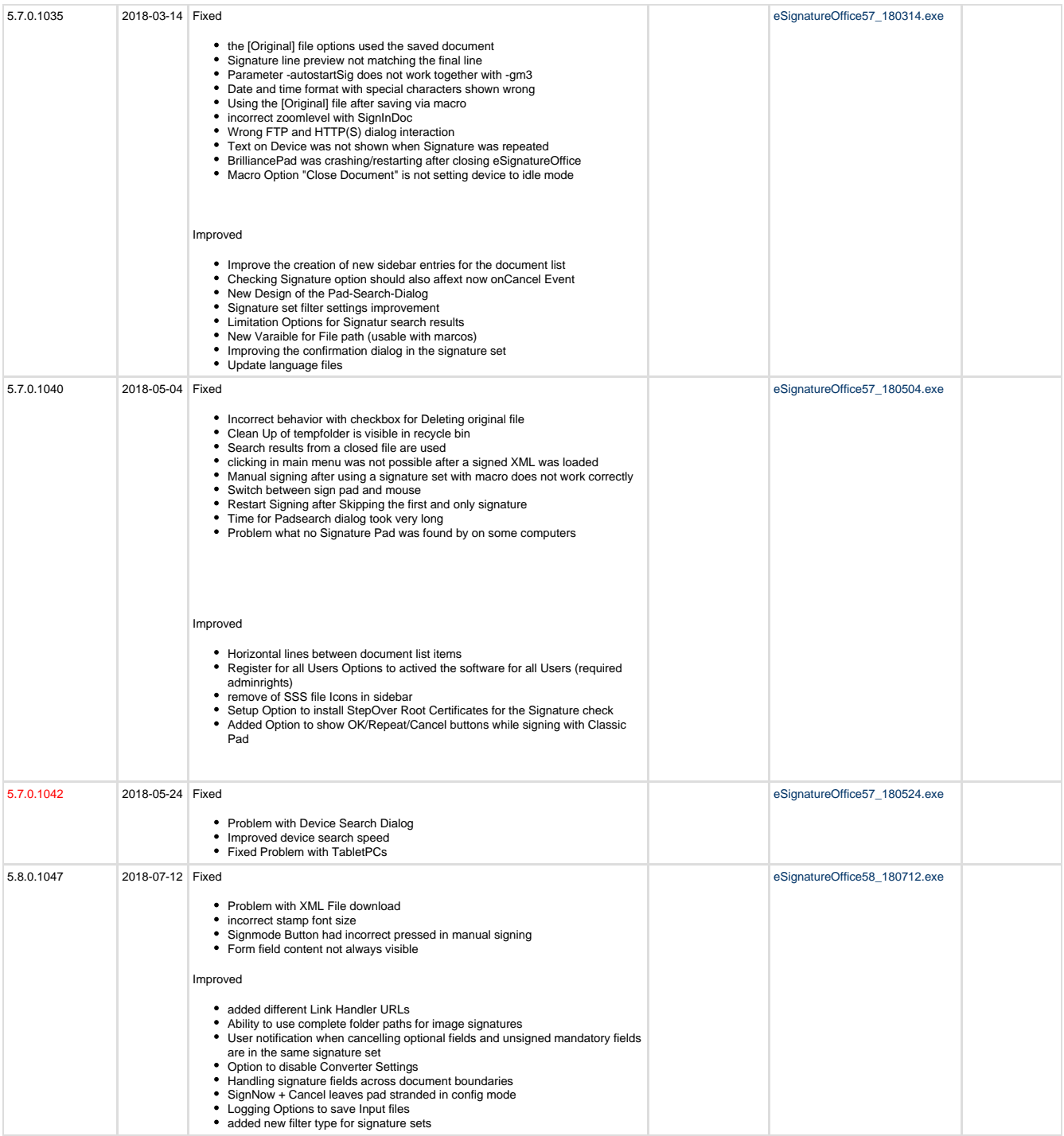

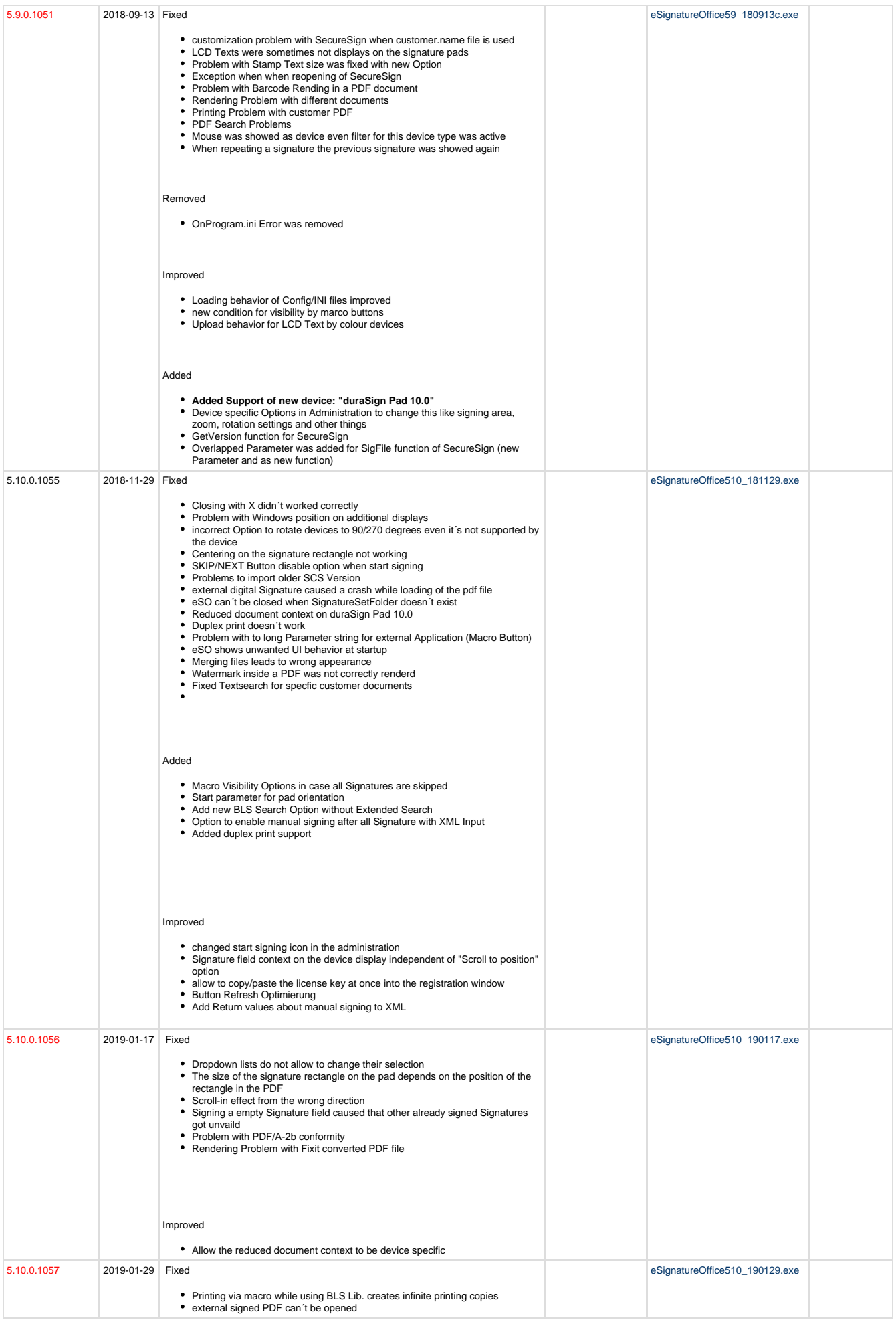

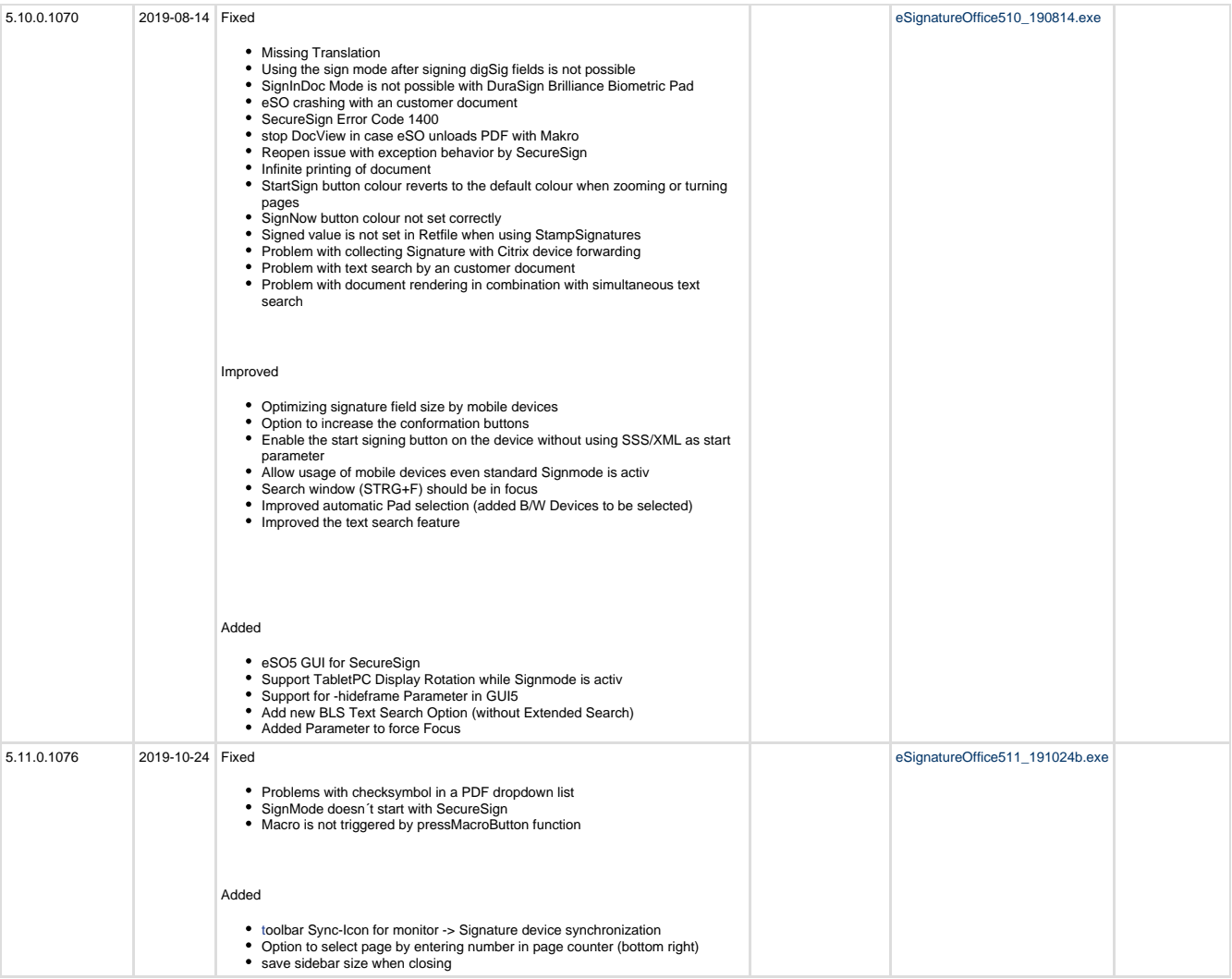

\* official release Versions from Website

## <span id="page-13-0"></span>**Version 6.x**

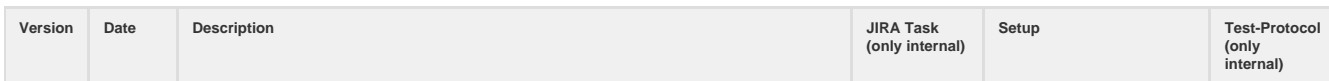

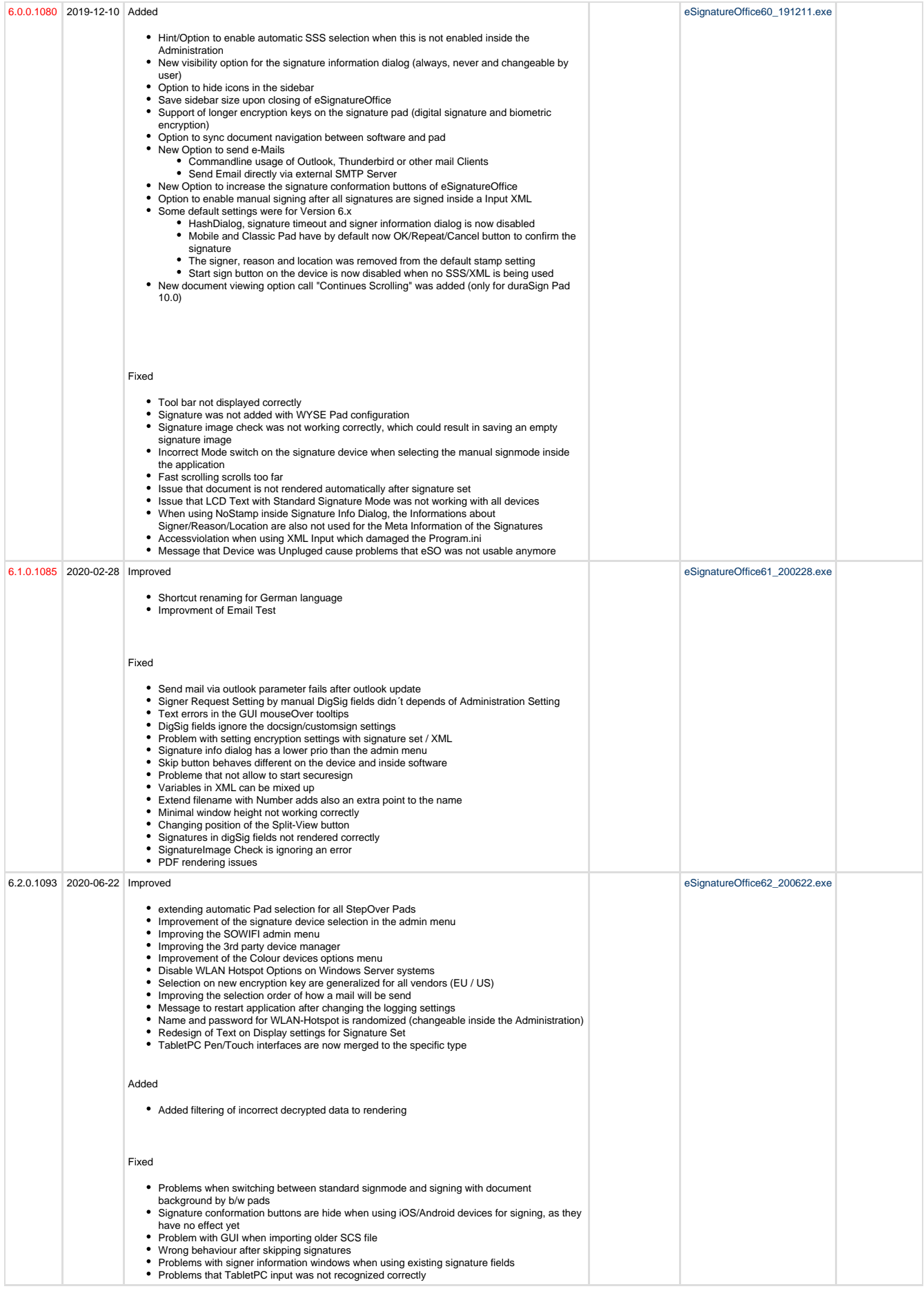

<span id="page-15-0"></span>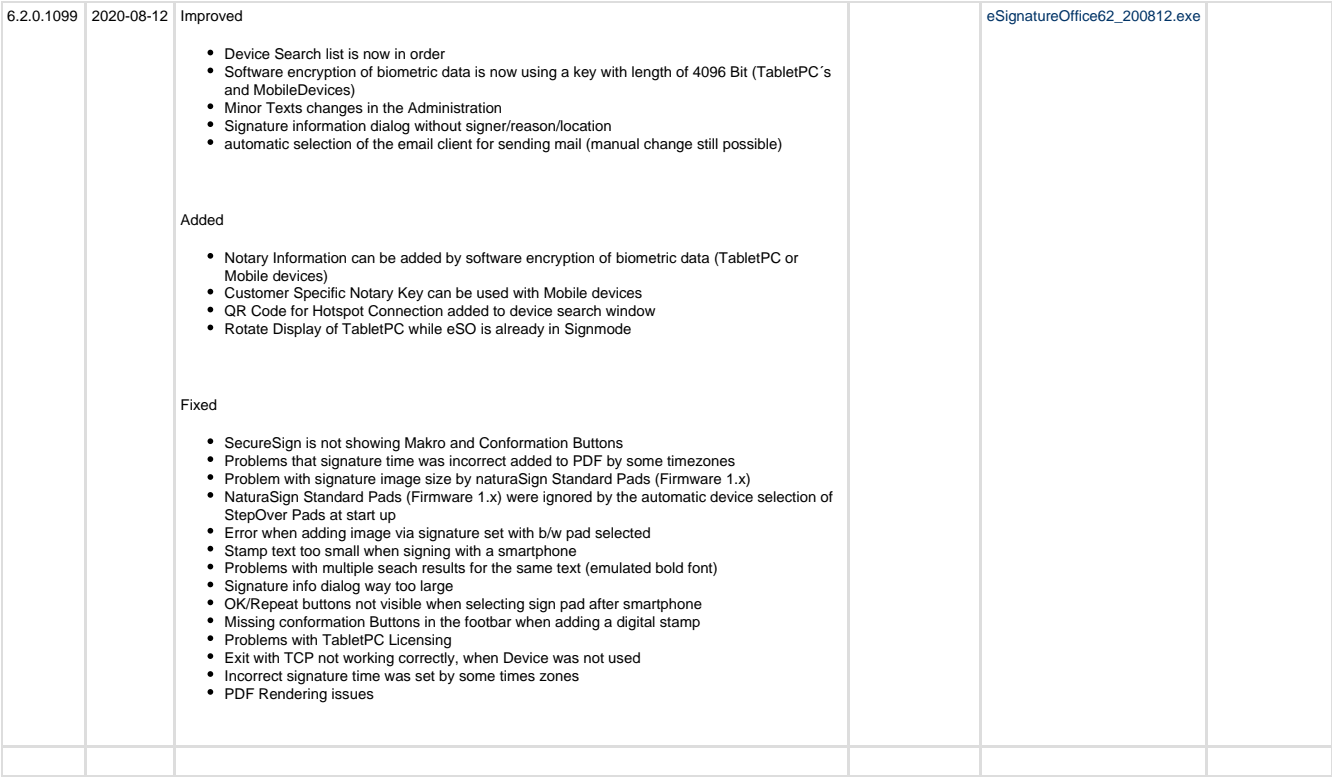